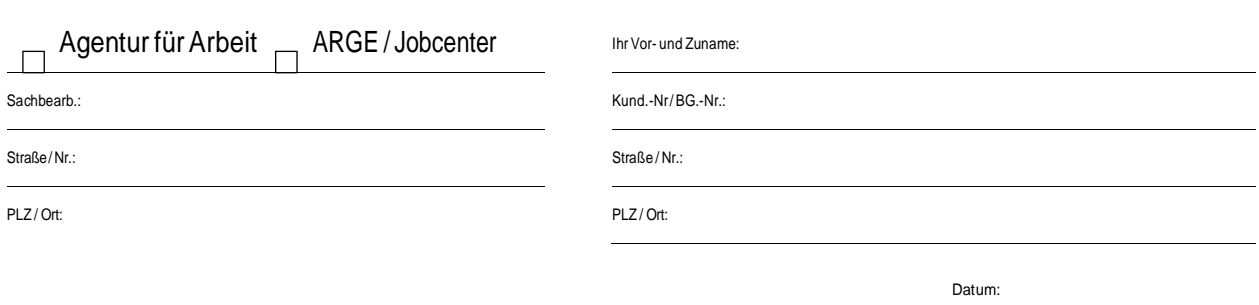

Ihre Daten

## Antrag für einen Aktivierungs- und Vermittlungsgutschein (AVGS)

nach§ 45Abs.1 Satz1 Nr.1 SGBIII – MAT

Sehr geehrte Damen und Herren,

ich bin seit dem unter der oben genannten Nummer bei Ihnen im Haus gemeldet. Das modulare Bewerbungscoaching erscheint mir eine erfolgsversprechende Möglichkeit zur Integration in den Arbeitsmarkt, welche ich gern verfolgen möchte.

Neben Ihren Diensten der Arbeitsagentur / des Jobcenters und meinen Eigenbemühungen, beantrage ich hiermit das Fördermittel AVGS um mit dieser Unterstützung zusätzlich einen geeigneten Träger mit der Heranführung an den Ausbildungs- und Arbeitsmarkt zu beauftragen.

Bitte übergeben Sie mir persönlich oder senden Sie mir postalisch einen, für meine Person gültigen, AVGS nach § 45 Abs. 1 Satz 1 Nr. 1 SGB III – MAT zu. Ich bedanke mich recht herzlich für Ihre Unterstützung und Zusammenarbeit.

Mit freundlichen Grüßen